## **City** | Tulostusohjeet

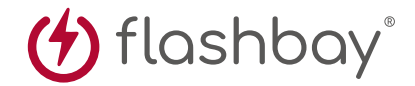

Seuraava tulostusopas on tarkoitettu graafiselle suunnittelijalle. Jos yritykselläsi ei ole graafista suunnittelijaa, Flashbay auttaa sinua mielellään sommittelemaan kuvasi ja/tai tekstisi, jotka voit lähettää sähköpostitse Flashbayn asiakasvastaavalle. Lähetettyäsi kuvamateriaalin Flashbaylle, saat nähtäväksi virtuaalisen PDF-tiedoston, johon voimme halutessasi tehdä vielä muutoksia.

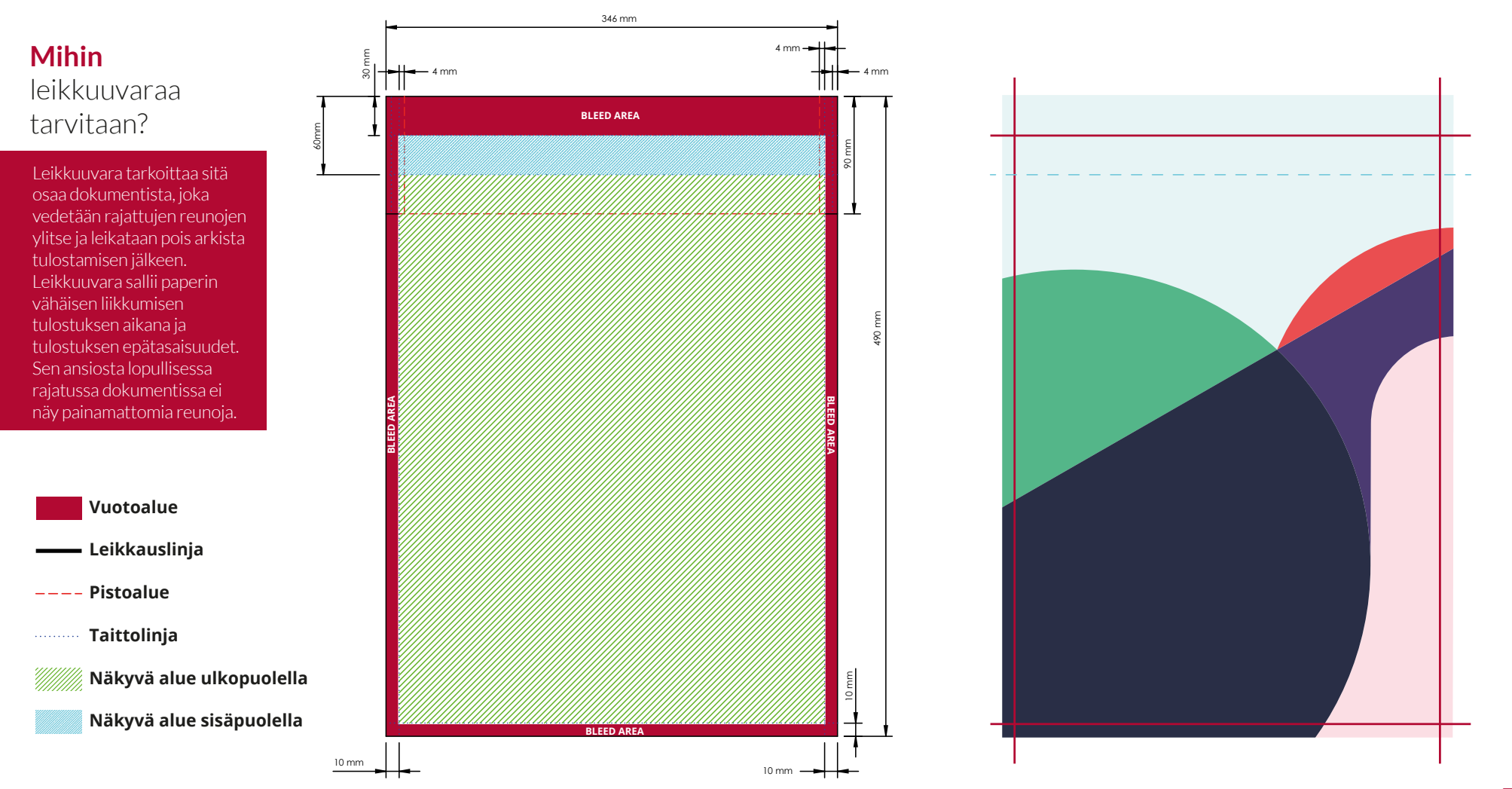

## Tulostustiedot:

CMYK-väriavaruus mieluiten vektoritiedostot 300dpi:n kuvatarkkuus rastereille